# **QGIS Application - Bug report #11382 TopoViewer: all layers are added as visible while code asks them NOT to be**

*2014-10-10 04:36 AM - Sandro Santilli*

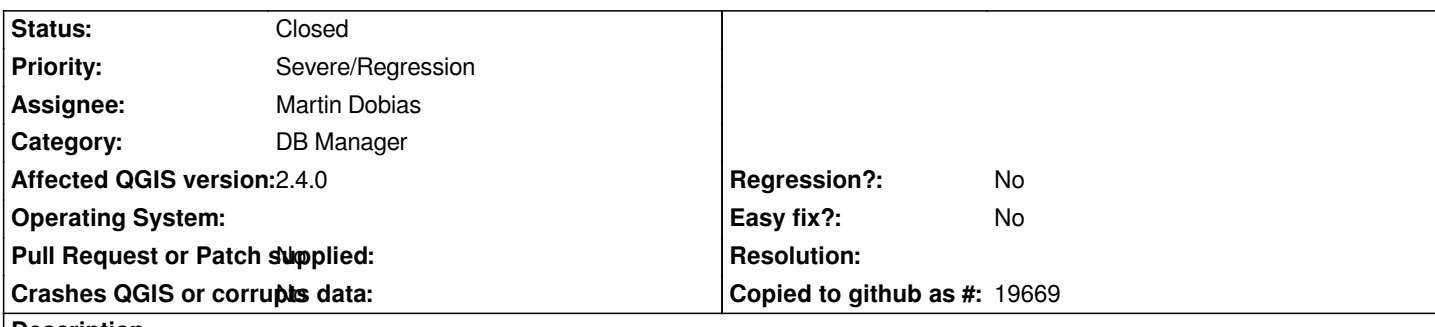

**Description**

*I guess something changed in the TOC api as the TopoViewer plugin of the DBManager now adds all layers as visible even if it makes its best to request then NOT to be.*

*Code snippet:*

## *# NODES*

*group = legend.addGroup(u'Nodes', False, supergroup) # should not be needed: #6938 legend.setGroupVisible(group, False) layer = QgsVectorLayer(uri.uri(), u'%s.node' % toponame, provider) registry.addMapLayers([layer]) legend.setLayerVisible(layer, False) legend.setLayerExpanded(layer, False) legend.moveLayer(layer, group)*

# **Associated revisions**

# **Revision 1ff2ad3c - 2014-10-14 11:43 PM - Sandro Santilli**

*[TopoViewer] fix layer visibility after QgsLegendInterface API changes*

*It was broken with 2.4, whereas QgsLegendInterface::moveLayer started forcing layer visibility on (undocumented behaviour).*

*Fixes #11382*

# **Revision 3546b325 - 2014-10-21 07:19 AM - Martin Dobias**

*Fix #11382 (keep check state of the moved layer)*

*Cloning of the existing node will preserve the check state, in addition it will keep other custom properties that would be lost prevously.*

# **History**

**#1 - 2014-10-10 04:40 AM - Sandro Santilli**

*Link to more code:* 

```
https://github.com/qgis/QGIS/blob/final-2_4_0/python/plugins/db_manager/db_plugins/postgis/plugins/qgis_topoview/__init__.py#L104-L118
```
*It looks like 2.4 was also affected :(*

#### **#2 - 2014-10-10 04:41 AM - Sandro Santilli**

*2.2.0 was fine*

#### **#3 - 2014-10-10 07:14 AM - Giovanni Manghi**

*- Priority changed from Normal to Severe/Regression*

#### **#4 - 2014-10-10 07:49 AM - Jürgen Fischer**

*- Subject changed from DBManager TopoViewer: all layers are added as visible while code asks them NOT to be to TopoViewer: all layers are added as visible while code asks them NOT to be*

*- Category changed from Python plugins to DB Manager*

#### **#5 - 2014-10-14 06:19 AM - gillian milani**

*The moveLayer(layer, group) make your layer visible. So it's normal behavior. Just change the order of commands, it sould work fine.*

#### **#6 - 2014-10-14 02:38 PM - Sandro Santilli**

*Thank you Gillian, the change fixes the problem. But as of version 2.2 the behaviour was different. Also, the API documentation doesn't say anything about moveLayer making the layer visible: http://qgis.org/api/classQgsLegendInterface.html#a23183b102f51dfecb81b26ea570ff224*

## **#7 - 2014-10-14 04:07 PM - Sandro Santilli**

*[- Status changed from Open to Closed](http://qgis.org/api/classQgsLegendInterface.html#a23183b102f51dfecb81b26ea570ff224)*

*Fixed in changeset commit:"1ff2ad3cc3fa4bdca691f83497f96e83a6cc898b".*

### **#8 - 2014-10-15 11:52 PM - Salvatore Larosa**

*I would reopen this issue as the moveLayer should not make the layer visible if it was not. IMO, the normal behavior when moving a layer into a group is keeping the initial state of the layer.*

*here my proposal patch: https://github.com/qgis/QGIS/pull/1629*

*I also think you can drop all the stuff like "should not be needed: #6938" from topoviewer plugin :)*

*Thoughts?*

#### **#9 - 2014-10-16 02:28 AM - Sandro Santilli**

*- Status changed from Closed to Reopened*

*Agreed, reopened.*

# **#10 - 2014-10-20 10:23 PM - Martin Dobias**

*- Status changed from Reopened to Closed*

*Fixed in changeset commit:"3546b325a5c335ac960494259bb006514111c08d".*

## **#11 - 2014-10-21 02:08 AM - Sandro Santilli**

*Thanks, Martin. Could you also look at #6938 since you're at it ? Would be nice to drop other hacks from the plugin, like https://github.com/qgis/QGIS/blob/final-2\_4\_0/python/plugins/db\_manager/db\_plugins/postgis/plugins/qgis\_topoview/\_\_init\_\_.py#L154-L155*

## **[#12 - 2014-10-21 02:20 AM - Martin Dobias](https://github.com/qgis/QGIS/blob/final-2_4_0/python/plugins/db_manager/db_plugins/postgis/plugins/qgis_topoview/__init__.py#L154-L155)**

*I think #6938 should not be an issue since 2.4 because the logic for visibility has been rewritten. Would you mind to check if your code works without that workaround in 2.4 / master - and eventually close that ticket?*